#### **A 12/2013. (III. 29.) NFM rendelet szakmai és vizsgakövetelménye alapján.**

**Szakképesítés, azonosítószáma és megnevezése**

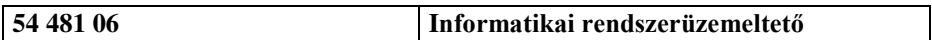

Tájékoztató

A vizsgázó az első lapra írja fel a nevét!

Ha a vizsgafeladat kidolgozásához több lapot használ fel, a nevét valamennyi lapon fel kell tüntetnie, és a lapokat sorszámmal el kell látnia.

Használható segédeszköz: -

**Értékelési skála:**

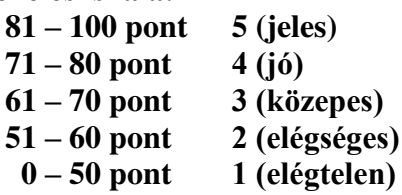

**A javítási-értékelési útmutatótól eltérő helyes megoldásokat is el kell fogadni.** 

**A vizsgafeladat értékelési súlyaránya: 10%.**

#### **1. feladat – Programozás Összesen: 60 pont**

### **Európa legmagasabb épületei**

## **A következő feladatban Európa legmagasabb épületeinek adataival kell dolgoznia. A megoldás során vegye figyelembe a következőket:**

- *A képernyőre írást igénylő részfeladatok eredményének megjelenítése előtt írja a képernyőre a feladat sorszámát (például:*3. feladat:*)!*
- *Az egyes feladatokban a kiírásokat a minta szerint készítse el!*
- *Az ékezetmentes kiírás is elfogadott.*
- *A program megírásakor a fájlban lévő adatok helyes szerkezetét nem kell ellenőriznie, feltételezheti, hogy a rendelkezésre álló adatok a leírtaknak megfelelnek.*
- *Megoldását úgy készítse el, hogy az azonos szerkezetű, de tetszőleges bemeneti adatok mellett is helyes eredményt adjon!*
- **1.** A feladat megoldásához hozzon létre grafikus vagy konzolalkalmazást (projektet) Legmagasabb azonosítóval!
- **2.** Az UTF-8 kódolású legmagasabb.txt állomány Európa legmagasabb épületeinek adatait tartalmazza a következő minta szerint (forrás: wikipedia.org):

név;város;ország;magasság;emelet;épült Avaz Twist Tower;Szarajevó;Bosznia-Hercegovina;172;40;2007 Avenue, 77 block 1;Moszkva;Oroszország;155;43;2008 Broadgate Tower;London;Anglia;164,3;35;2007 Centrum LIM;Varsó;Lengyelország;140;43;1989

Az épület nevét, városát és országát az épület magassága (m, valós szám), az emeletek száma és az épület építésének éve követi. Az adatokat pontosvessző választja el. Olvassa be a legmagasabb.txt állományban lévő adatokat és tárolja el egy olyan adatszerkezetben, amely a további feladatok megoldására alkalmas! A fájlban legfeljebb 1000 sor lehet. Ügyeljen arra, hogy az állomány első sora az adatok fejlécét tartalmazza!

- **3.** Határozza meg és írja ki a képernyőre a minta szerint, hogy hány épület található az állományban!
- **4.** Határozza meg és írja ki a képernyőre a minta szerint az állományban található épületek emeleteinek összegét!
- **5.** Határozza meg és írja ki a képernyőre a minta szerint a legmagasabb épület adatait! Feltételezheti, hogy nem alakult ki holtverseny.
- **6.** Döntse el, hogy az adatok között található-e olasz épület! Keresését ne folytassa, ha a választ meg tudja adni! A képernyőre írást a minta szerint végezze!
- **7.** Határozza meg és írja ki a képernyőre a minta szerint azoknak az épületeknek a számát, amelyek 666 lábnál magasabbak! Az átváltáshoz az 1 m = 3,280839895 láb értékkel dolgozzon!
- **8.** Készítsen statisztikát országok szerint az épületek számáról! A képernyőre írást a minta szerint végezze!
- **9.** A nemet.txt állományba írja ki azoknak a német városoknak a nevét, amelyekben épület található a forrásadatok szerint! Az állományba a városok neve egymás alá kerüljön a minta szerint! Oldja meg, hogy a városnevek ne ismétlődjenek az állományban!

#### Minták: 3. feladat: Épületek száma: 136 db 4. feladat: Emeletek összege: 5964 5. feladat: A legmagasabb épület adatai: Név: Federation Tower: East Tower Város: Moszkva Ország: Oroszország Magaság: 373,7 m Emeletek száma: 95 Építés éve: 2016 6. feladat: Van olasz épület az adatok között! 7. feladat: 666 lábnál magasabb épületek száma: 32 8. feladat: Ország statisztika Anglia - 16 db Oroszország - 26 db Bosznia-Hercegovina - 1 db Lengyelország - 7 db Németország - 19 db Franciaország - 19 db Ausztria - 4 db Belgium - 3 db Litvánia - 1 db Olaszország - 1 db Hollandia - 6 db Spanyolország - 12 db Törökország - 19 db Svédország - 1 db Szerbia - 1 db 9. feladat: nemet.txt

nemet.txt:

Frankfurt Lipcse Köln München Jéna Bonn

#### **2. feladat – Adatbázis-kezelés Összesen: 40 pont**

# **A Rotary nevű adatbázis a III. Rotary Futófesztivál egyéni maraton versenyszámának első 91 befutójáról tartalmaz adatokat<sup>1</sup> .**

Az adatbázis az alábbi táblákat és relációkat tartalmazza:

```
eredmenyek( [Eredmények tábla]<br>id : Szöveg [Versenyz
  id : Szöveg [Versenyző rajtszáma, PK]
  poz : Egész szám [Versenyző helyezése]
  szul : Szám [Versenyző születésének éve]<br>telepules : Szöveg [Versenyző lakhelye]
                 : Szöveg [Versenyző lakhelye]
  orszagok id : Egész szám -> orszagok.id, FK
  kategoriak_id : Egész szám -> kategoriak.id, FK
  kpoz : Szám [Kategóriánkénti helyezés]<br>nem : Szöveg [Versenvző neme: Férfi/N
                  : Szöveg [Versenyző neme: Férfi/Nő]
  npoz : Szám [Nemenkénti helyezés]<br>ido : Idő [Futás időtartama ó:p:
                  : Idő [Futás időtartama ó:p:mp]
) 
orszagok( [Országok tábla]
  id : Egész szám [Ország azonosítója, PK] 
  onev : Szöveg [Ország neve]
) 
kategoriak( [Kategóriák tábla]
  id : Egész szám [Kategória azonosítója, PK]<br>knev : Szöveg [Kategória neve]
                  : Szöveg [Kategória neve]
)
```
## **A lekérdezéseknél a feladatrészekre csak akkor jár pont, ha azok tetszőleges adatok mellett is helyes eredményt adnak.**

*Az elsődleges kulcsokat PK-val, az idegenkulcsokat FK-val jelöltük. A kettőspont után az adatmező típusát adtuk meg, az idegenkulcsok utáni "->" karakterek pedig a kapcsolatokat jelölik. A szögletes zárójelekben a mező leírása található. A feladatok pontosabb megértéséhez tanulmányozza a táblákban lévő rekordokat is!* 

**A feladatok megoldására elkészített SQL parancsokat a** megoldasok.sql **állományba illessze be a feladatok végén zárójelben jelölt sor alá! A javítás során csak ennek az állománynak a tartalmát értékeljük.**

**Ügyeljen arra, hogy a lekérdezésben pontosan a kívánt mezők a megadott névvel szerepeljenek, és felesleges mezőt ne jelenítsen meg!**

- **1.** Hozzon létre a lokális SQL szerveren *rotary* néven adatbázist! Az adatbázis alapértelmezett rendezési sorrendje a magyar szabályok szerinti legyen! Ha az Ön által választott SQL szervernél nem alapértelmezés az UTF-8 kódolás, akkor azt is állítsa be alapértelmezettnek az adatbázis létrehozásánál! (**1. feladat:**)
- **2.** A tablak.sql és az adatok.sql állományok tartalmazzák a táblákat létrehozó és az adatokat a táblába beszúró SQL parancsokat. Futtassa elsőként a tablak.sql, majd az adatok.sql parancsfájlt a *rotary* adatbázisban!

 $\overline{a}$ 

<sup>1</sup> Forrás: http://www.rotaryfelmaraton.hu/eredmenyek/maraton\_egyeni-vsze1.html

**3.** Állítsa be a következő ábra szerint és a fenti leírás alapján az idegenkulcsokat az *eredmenyek* táblában! (**3. feladat:**)

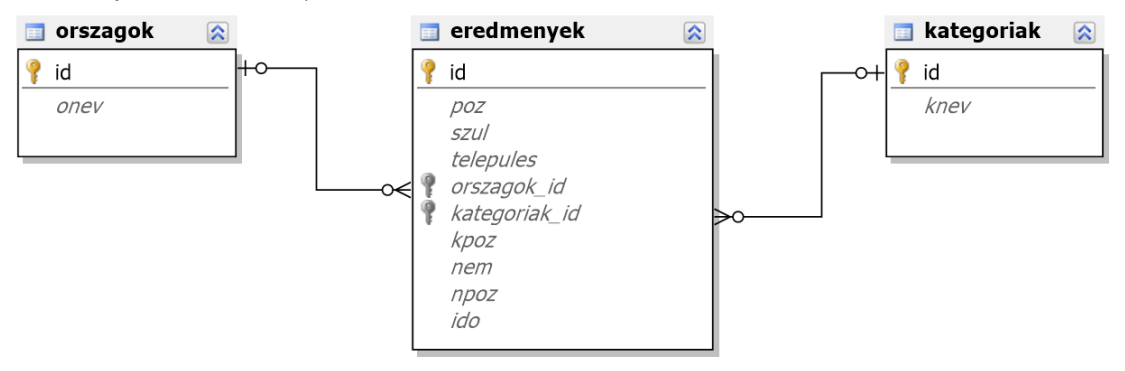

- **4.** Vegyen fel új, logikai típusú mezőt **eu** azonosítóval az **orszagok** táblában, ahol azt tárolhatjuk, hogy a versenyző országa az Európai Unió tagja! (**4. feladat:**)
- **5.** Készítsen lekérdezést, amely megjeleníti a versenyszámban befutó, nem budapesti női futók helyezését, rajtszámát és lakhelyét! A lista legyen a versenyzők rajtszáma szerint növekvő rendben! (**5. feladat:**)
- **6.** Lekérdezéssel listázza ki az **eredmenyek** tábla összes mezőjét, még akkor is, ha később bővül a tábla új mezővel! Csak azok a rekordok jelenjenek meg, ahol a **telepules** mező kitöltött, és az ország neve "ia" karakterekre végződik! (**6. feladat:**)
- **7.** Készítsen összesítést, hogy országonként hány versenyző futott be az első 80 helyen! Az eredmény elsődlegesen a versenyzők száma, másodlagosan az országok neve alapján legyen rendezett! Az oszlopok sorendje és a mezőfeliratok a minta szerintiek legyenek! (**7. feladat:**)

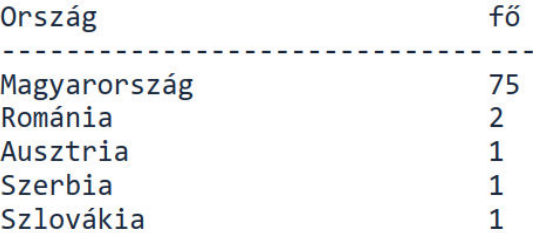

**8.** Lekérdezés jelenítse meg a minta szerint a három legidősebb, "51-60 év között" korcsoportba tartozó versenyző rajtszámát és korát! A versenyző korát a mindenkori aktuális év és a **szul** mező különbségével számolja! (**8. feladat:**)

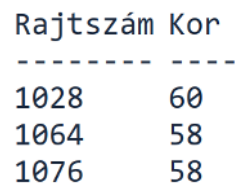

A fenti minta eltérhet a helyes megoldás eredményétől.